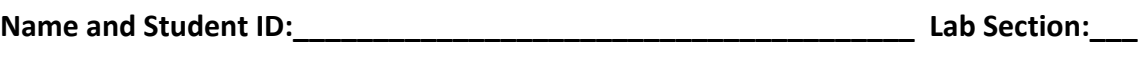

**Date:\_\_\_\_\_\_\_\_\_\_\_\_\_\_\_\_\_**

**Submission Instructions:**

**Prelab:**

**1. No prelab**

**Lab:**

- **1. Complete the scavenger hunt according to the instructions**
- **2. Take screenshots of each component and include them in the document below (note: to receive points your NetID has to be visible in the screenshot, say in a command window that is in the background).**
- **3. Complete this document and upload it to Canvas**

## **Part 1: CPU Scavenger Hunt**

**Q1.** Find the **adder** inside the ALU and answer the following:

- What is the name of this component?
- Is it a ripple-carry or carry lookahead adder?
- Can it also do subtraction?
- What is the size of its two operands in bits?
- <<< screenshot of the adder symbol >>>

**Q2.** Find a 4-to-16 **decoder** and answer the following:

- What is the name of this component?
- Does it have an enable input?
- What are the names of its outputs 4 and 6?
- Can you guess what is its function in this CPU?
- <<< screenshot of the decoder symbol >>>

**Q3.** Find a **shifter circuit** and answer the following:

- What is the name of this component?
- What is the size of the input in bits?
- What happens to the most significant bit on shift left?
- What happens to the least significant bit on shift right?
- <<< screenshot of the shifter symbol >>>

## **Q4.** Find the **program counter** and answer the following:

- What is the name of this component?
- What is the size of the output bus in bits?
- How many control lines does it have?
- What type of high-level circuit does it implement?
- <<< screenshot of the program counter symbol >>>

**Q5.** Find a **register file** with exactly 4 registers and answer the following:

- What is the name of this component?
- What is the size of each register in bits?
- What type of Flip-Flops are used to construct each register?
- The contents of how many registers can be read at the same time?
- <<< screenshot of the register file symbol >>>

**Q6.** Find the two **clock dividers** for the **VideoGame\_Clock** and answer the following:

- How are they implemented?
- They slow down the clock by a factor of X and Y. What are X and Y?
- <<< screenshot of the two clock dividers >>>

**Q7.** Find the **multiplexer** that sits after the ALU and takes the output of the ALU as one of its inputs. Then, answer the following:

- What is the name of this component?
- Where does the other input come from?
- What is the size of each input in bits?
- How many select lines does it have in bits?
- <<< screenshot of the multiplexer symbol >>>

**Q8.** Find the circuit that outputs the signal **DMEM\_WRITE\_ENABLE** and then answer the following:

- In which block is this circuit located?
- What is the Boolean expression for this signal?
- <<< screenshot of the block in which the circuit is located >>>

**Q9.** Examine the **DMEM** box and answer the following:

- What are the names of the control lines for this box?
- What the high-level component is used to store the data?
- What is the size of the data memory in bytes?
- <<< screenshot of the high-level component symbol >>>

## **Q10.** Find the **flags register** and answer the following:

- How many flags does it store?
- What are the names of these flags?
- <<< screenshot >>>

**Part 2: PONG. Take a cellphone picture of the board as you are playing the game. Selfies are OK too as long as the game is visible in**  the background  $\odot$ 

 $\bullet \leq \lt\lt$  picture >>>